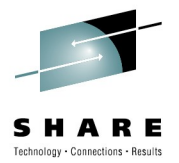

## **ASP.NET on zLinux: A New Workload**

Mike Friesenegger (mikef@novell.com) Novell

August 3, 2010 7202

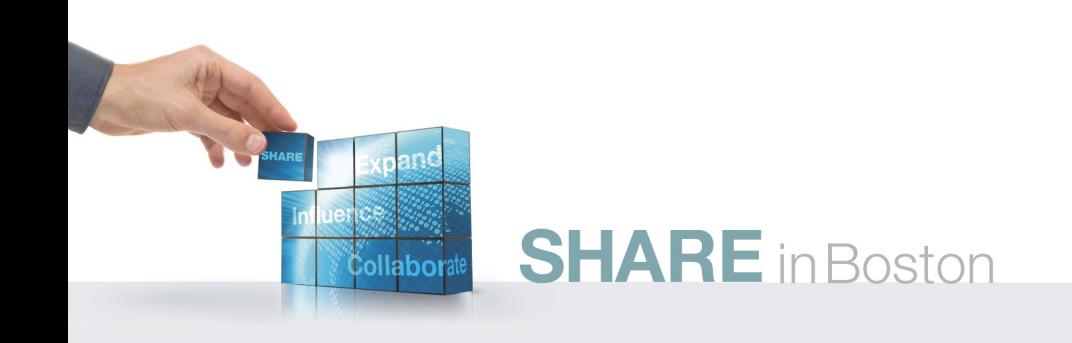

## **Agenda**

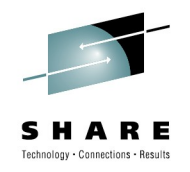

- What is Mono?
- Suggested approach for a Mono proof-of-concept
	- Preparing the POC environment (The fun stuff!!)
- Wrap-up/Questions

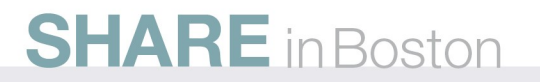

## **What is Mono®?**

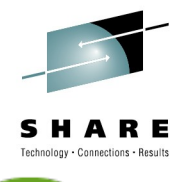

#### Mono (mō•nō), *n*:

- 1. A complete and modern development platform for Linux
- 2. The necessary software to develop and run .NET client and server applications on Linux, Solaris, Mac OS X, Windows, and Unix
- 3. A thriving open source project with a growing community

### What Can You Do with Mono?

Migrate Microsoft .NET desktop and server applications to Linux without significant investment in rewriting code

Target multiple platforms and increase addressable market

Leverage existing expertise in computer languages for more efficient development

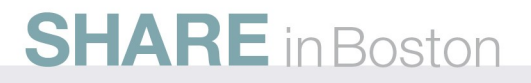

## **Multi-Language, Multi-Platform**

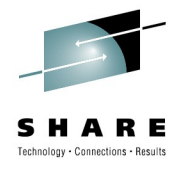

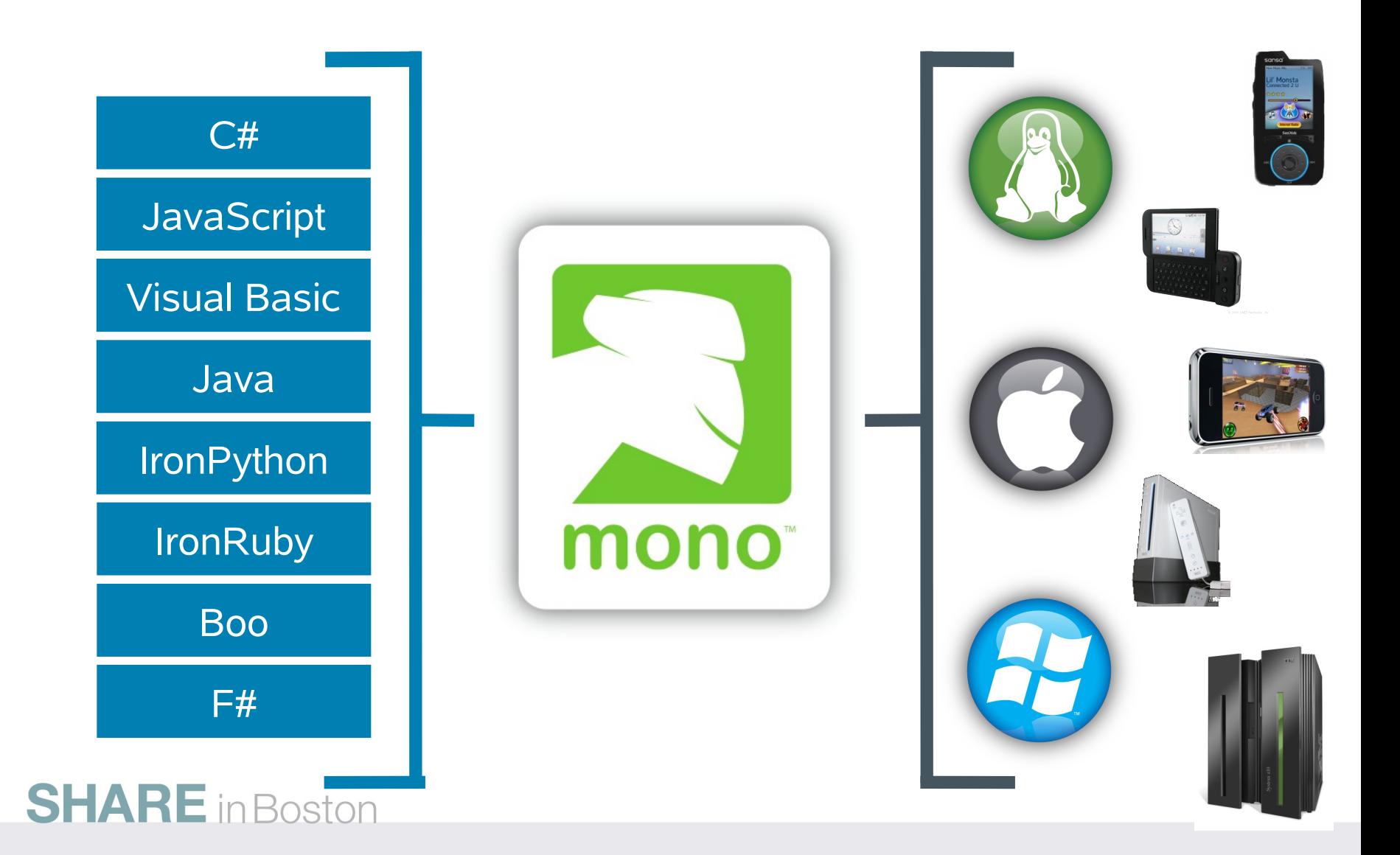

#### **Binary Compatible**

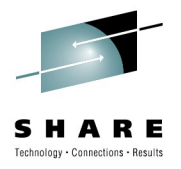

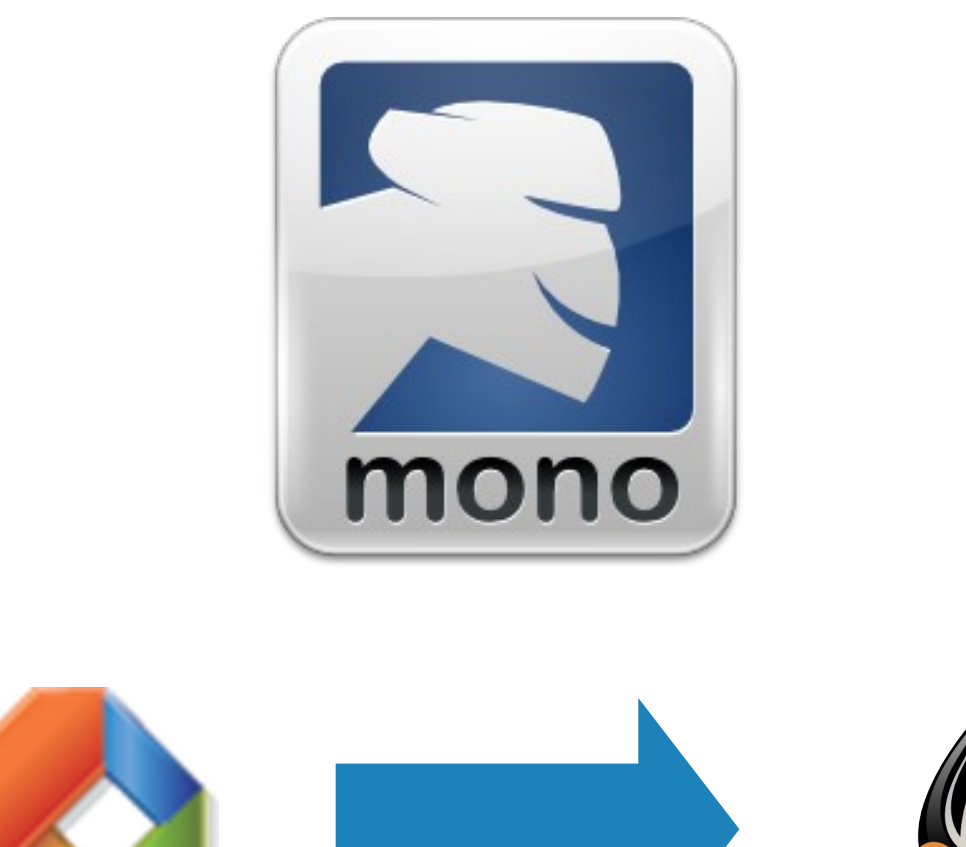

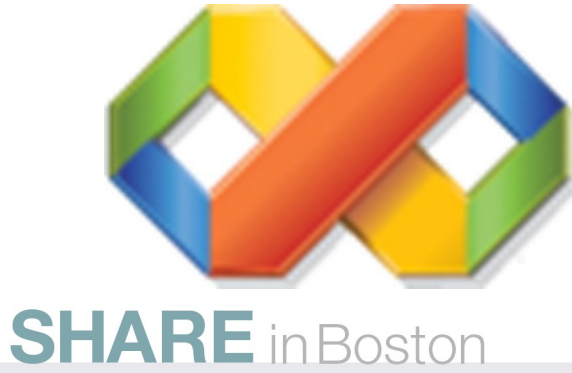

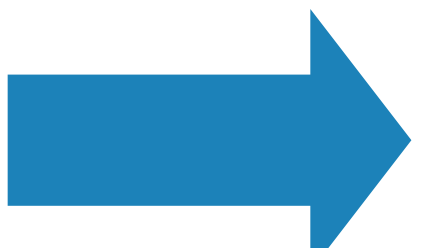

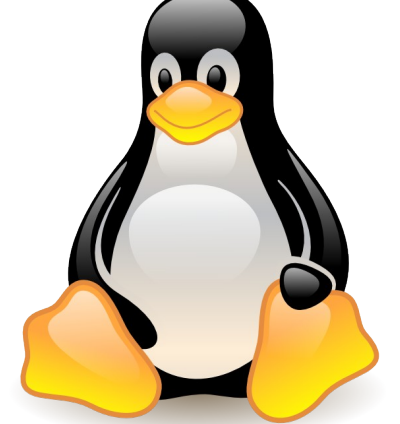

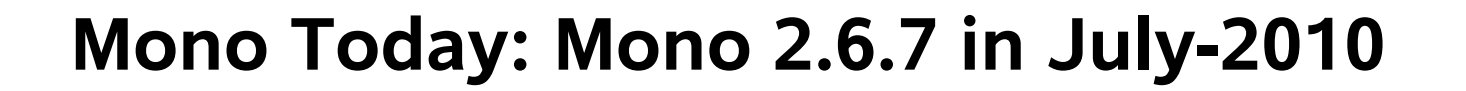

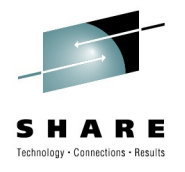

ASP.NET 1.1, 2.0 & 3.5

Web Forms & Web Services

Supports ASP.NET AJAX and ASP.NET MVC

ADO.NET 1.1 & 2.0

SQL Server, PostgreSQL, **SQLite** 

Third parties supply providers for MySQL, Sybase, DB2, Oracle and more

Win Forms 1.1 & 2.0

C# 1.0, 2.0, 3.0

GTK#

Everything in .Net 3.5, except WPF, WF and limited WCF

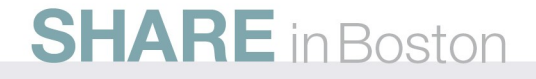

## **A Growing Family of Mono Technologies**

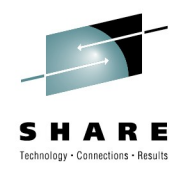

## **Free**

Mono Platform

MonoDevelop

Moonlight

MoMA: Mono Migration Analyzer

# **Paid**

SUSE Linux Enterprise Mono Extension

MonoTouch (Mono for iPhone)

Mono Tools for Visual Studio

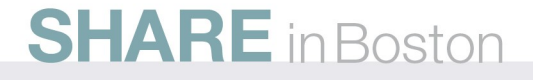

### **Using several technologies for a Mono proof-of-concept**

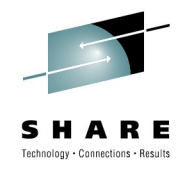

## **Free**

Mono Platform

MonoDevelop

Moonlight

MoMA: Mono Migration Analyzer

## **Paid**

SUSE Linux Enterprise Mono Extension

MonoTouch (Mono for iPhone)

Mono Tools for Visual **Studio** 

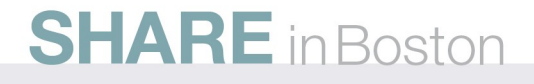

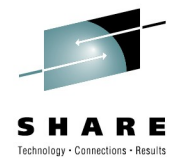

## **Suggested approach for a Mono proof-of-concept**

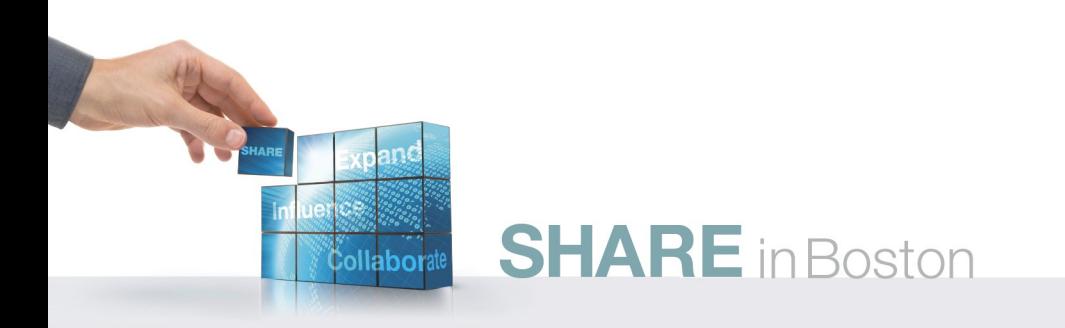

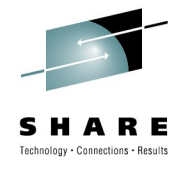

## **Novell Recommends a Phased Approach**

- Selling a proof-of-concept within your organization
- Select one or two ASP.NET applications for evaluation
- Prepare the Mono developer environment
- Prepare the Mono server environment
- Functionality evaluation
- Performance evaluation

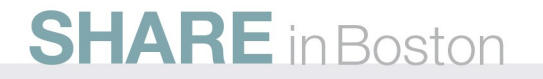

## **Selling a Mono proof-of-concept within your organization**

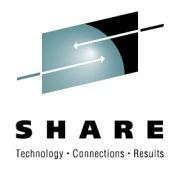

- Get executive level sponsorship
	- Development sponsor
	- Operations sponsor
- Suggest getting assistance from Novell or partner
- Outline the steps of the POC
- Define success criteria
	- Financial
	- Technical
- Set a proper expectation of POC duration
	- The POC can take three months or more depending on scope

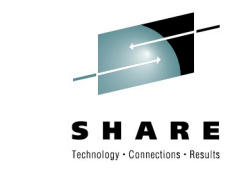

## **Select one or two ASP.NET applications for evaluation (1 of 3)**

- Choosing the evaluation candidate
	- Poor
		- Windows.Forms desktop applications
			- *These depend heavily on Windows platform specific code which may be unavailable in Linux*
			- *May require additional porting effort*
		- Applications that rely heavily on the 3.0 "Foundation" Libraries WCF, WPF, and WF
	- Good
		- ASP.NET applications (Web Forms and Web Services)
		- Other non-Windows desktop applications (console applications and other headless services)

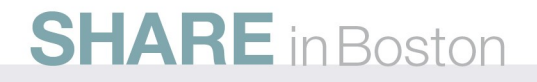

## **Select one or two ASP.NET applications for evaluation (2 of 3)**

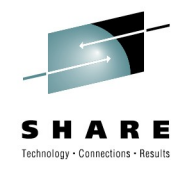

- Choosing the evaluation candidate
	- Best
		- Applications that meet the good criteria
		- A database which runs on Linux (especially zLinux)
			- *Mono has excellent support for MS SQL server*
			- *Far superior performance when database is on same machine as the application!*
- Run the Mono Migration Analyzer (MoMA) against the application
	- Submit the MoMA output to Novell for analysis

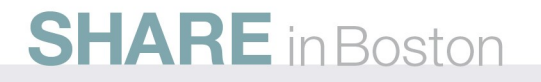

## **Select one or two ASP.NET applications for evaluation (3 of 3)**

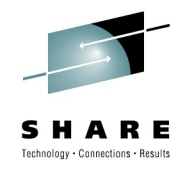

- **Optional:** Conference call with Novell or partner to review ASP.NET application selection
	- Review analysis of MoMA output
	- Discuss potential code changes that may be required for application to run on Mono
	- Discuss any third party components used by the application
	- Determine whether application is a good candidate for Mono POC

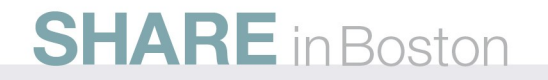

## **Prepare the Mono developer environment\*\***

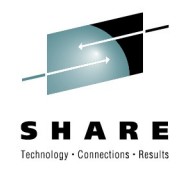

- On a Developer workstation
	- Install Mono Tools for Visual Studio
	- Install Mono for Windows
	- **Recommended:** Download and boot Linux target VM on Vmware Player to enable remote application debugging to Linux from within the Mono Tools in Visual Studio
	- Overview of Mono Tools functionality with developer
- Developer can begin testing ASP.NET application on local Mono instance
- \*\* Contact Novell for the recommended version of Mono and Mono Tools to use during the POC

### **SHARE** in Boston

## **Prepare the Mono server environment\*\***

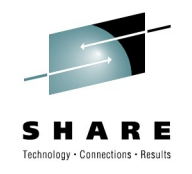

- Install/configure z/VM (suggested for evaluation on System z)
- Install SUSE Linux Enterprise Server 11 using installation defaults
- Install the SLE Mono Extension
- Use BlogEngine.NET or some other free ASP.NET application to verify server is functioning
- **Optional:** Configure SAMBA share for developer(s) to publish application code
- \*\* Contact Novell for the recommended version of the SUSE Linux Enterprise Mono Extension to use during the POC

#### **SHARE** in Boston

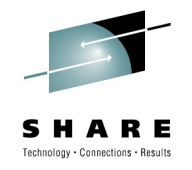

## **Functionality evaluation\*\***

- Make required code changes determined from analysis
- Deploy and test on Mono on Windows
- **Recommended:** Deploy and test on Linux target VM
- Deploy and test on Mono on SLES on System z
- Make any additional changes to resolve functionality issues
- \*\* Evaluation should verify functionality, including database connections, user interfaces, integration with other applications, on each platform

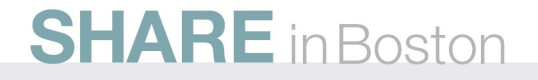

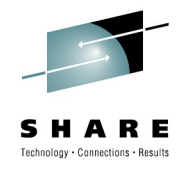

## **Performance evaluation**

- Define acceptable performance metrics for application(s)
- Run application with load
	- Record application performance metrics
	- Collect Linux server performance metrics
- Work with Novell or partner for recommended changes to Linux server and Mono configuration
	- CPUs
	- Memory
	- Mono optimizations

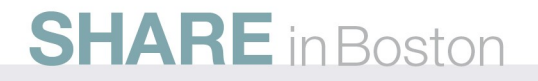

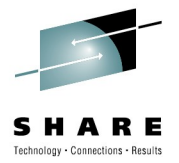

# **Wrap-up/Questions**

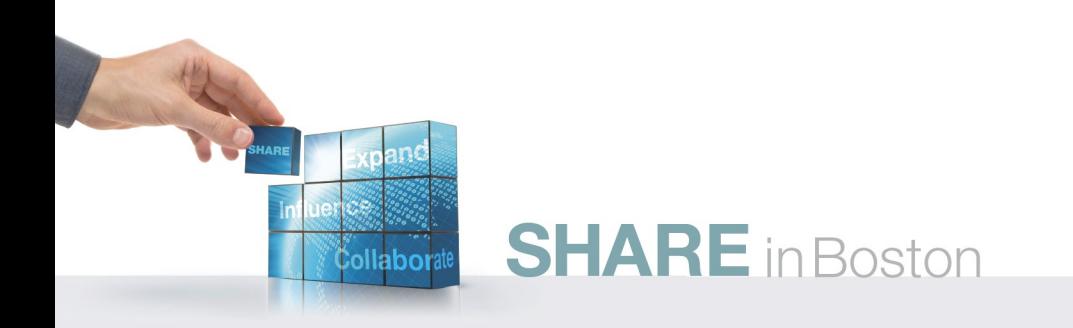

## **SUSE Linux Enterprise Mono Extension System Requirements**

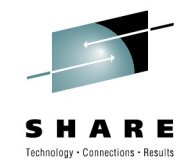

Minimum requirements for installation & operation Same as SUSE Linux Enterprise Server

Supported processor platforms x86 x86\_64 (AMD64 and Intel EM64T) IBM System z (64-bit)

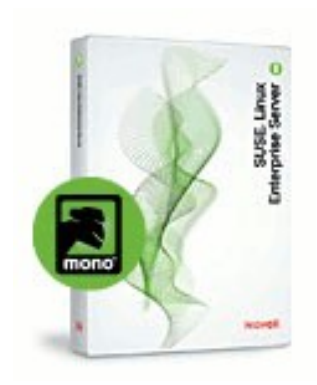

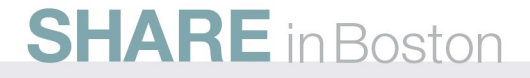

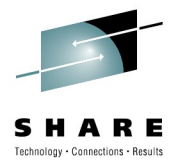

## **For More Information**

- Mono Project
	- [http://www.mono-project.com](http://www.mono-project.com/)
- SUSE Linux Enterprise Mono Extension
	- <http://www.novell.com/products/mono>
- Mono Migration Analyzer (MoMA)
	- <http://www.mono-project.com/MoMA>

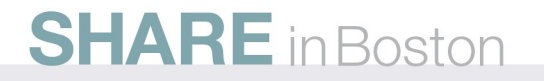

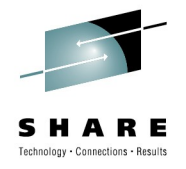

## **Review**

- What is Mono?
- What is the SUSE Linux Enterprise Mono Extension?
- Does the suggested approach for a Mono POC make sense?
- Are you interested in trying to get a Mono POC started at your company?

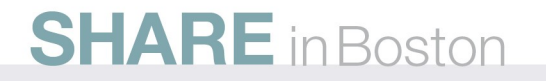

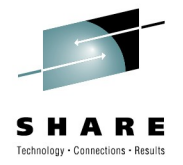

## **Questions?**

# **THANK YOU FOR ATTENDING**

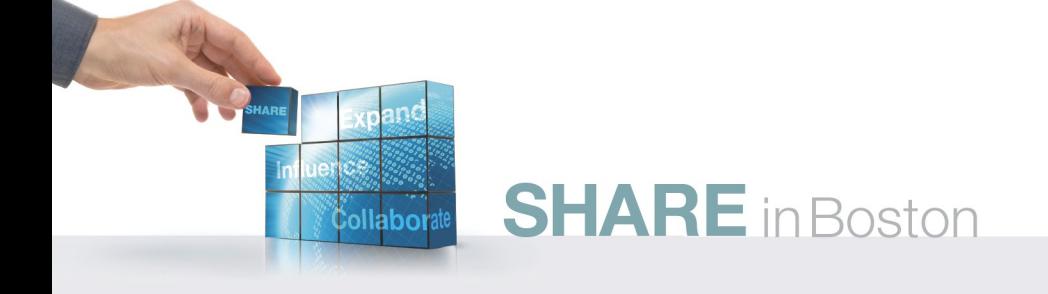